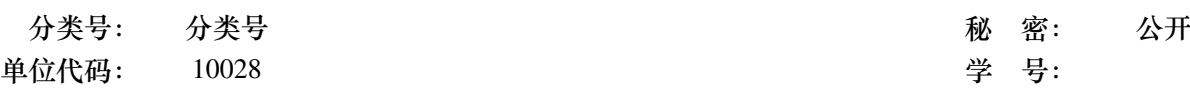

# 首都师范大学硕士学位论文

# 清华大学学位论文 LATEX 模板 使用示例文档

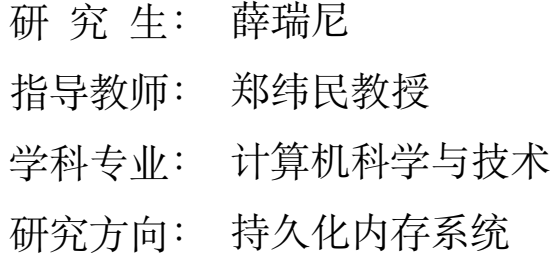

2021年4月8日

#### 首都师范大学位论文原创性声明

本人郑重声明: 所呈交的学位论文, 是本人在导师的指导下, 独立进行研究工作所 取得的成果。除文中已经注明引用的内容外,本论文不含任何其他个人或集体已经发表 或撰写过的作品成果。对本文的研究做出重要贡献的个人和集体,均己在文中以明确方 式标明。本人完全意识到本声明的法律结果由本人承担。

学位论文作者签名:

日期: 年 月 日

#### 首都师范大学位论文授权使用声明

本人完全了解首都师范大学有关保留、使用学位论文的规定, 学校有权保留学位论 文并向国家主管部门或其指定机构送交论文的电子版和纸质版。有权将学位论文用于非 赢利目的的少量复制并允许论文进入学校图书馆被查阅。有权将学位论文的内容编入有 关数据库进行检索。有权将学位论文的标题和摘要汇编出版。保密的学位论文在解密后 适用本规定。

学位论文作者签名:

日期: 年 月 日

#### 首都师范大学学位论文使用授权声明

本人已经认真阅读首都师范大学的"研究生学位论文著作权管理规定",同意本人所 撰写学位论文的使用授权遵照学校的管理规定:

学校作为申请学位的条件之一, 学位论文著作权拥有者须授权所在大学拥有学位论 文的部分使用权,即:

> 1) 已获学位的研究生必须按学校规定提交印刷版和电子版学位论文, 学校可以采用影印、缩印或其他复制手段保存研究生上交的学位论文;

2) 为教学和科研目的, 学校可以将公开的学位论文或解密后的学位论 文作为资料在图书馆、资料室等场所或在校园网上供校内师生阅读、浏览。

#### 同意论文提交后发布口: 滞后: 口半年: 口一年发布。

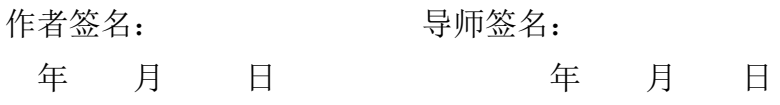

本人已经认真阅读"CALIS 高校学位论文全文数据库发布章程", 同意将本人的学 位论文提交"CALIS 高校学位论文全文数据库"中全文发布,并可按"章程"中的规定 享受相关权益。

同意论文提交后滞后: 口半年; 口一年; 口二年发布。

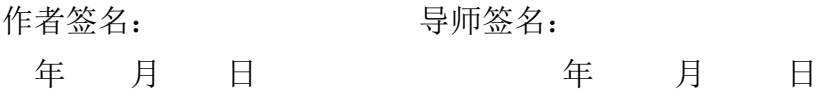

### 摘 要

论文的摘要是对论文研究内容和成果的高度概括。摘要应对论文所研究的问题及其研 究目的进行描述,对研究方法和过程进行简单介绍,对研究成果和所得结论进行概括。摘 要应具有独立性和自明性,其内容应包含与论文全文同等量的主要信息。使读者即使不阅 读全文,通过摘要就能了解论文的总体内容和主要成果。

论文摘要的书写应力求精确、简明。切忌写成对论文书写内容进行提要的形式,尤其 要避免"第 1 章……;第 2 章……;……"这种或类似的陈述方式。

本文介绍清华大学论文模板 ThuThesis 的使用方法。本模板符合学校的本科、硕士、 博士论文格式要求。

本文的创新点主要有:

- 用例子来解释模板的使用方法;
- 用废话来填充无关紧要的部分;
- 一边学习摸索一边编写新代码。

关键词是为了文献标引工作、用以表示全文主要内容信息的单词或术语。关键词不超 过 5 个,每个关键词中间用分号分隔。(模板作者注:关键词分隔符不用考虑,模板会自动 处理。英文关键词同理。)

#### 关键词: TEX; LATEX; CJK; 模板; 论文

### **Abstract**

An abstract of a dissertation is a summary and extraction of research work and contributions. Included in an abstract should be description of research topic and research objective, brief introduction to methodology and research process, and summarization of conclusion and contributions of the research. An abstract should be characterized by independence and clarity and carry identical information with the dissertation. It should be such that the general idea and major contributions of the dissertation are conveyed without reading the dissertation.

An abstract should be concise and to the point. It is a misunderstanding to make an abstract an outline of the dissertation and words "the first chapter", "the second chapter" and the like should be avoided in the abstract.

Key words are terms used in a dissertation for indexing, reflecting core information of the dissertation. An abstract may contain a maximum of 5 key words, with semi-colons used in between to separate one another.

Key words: T<sub>E</sub>X, L<sup>H</sup>E<sub>X</sub>, CJK, template, thesis

目录

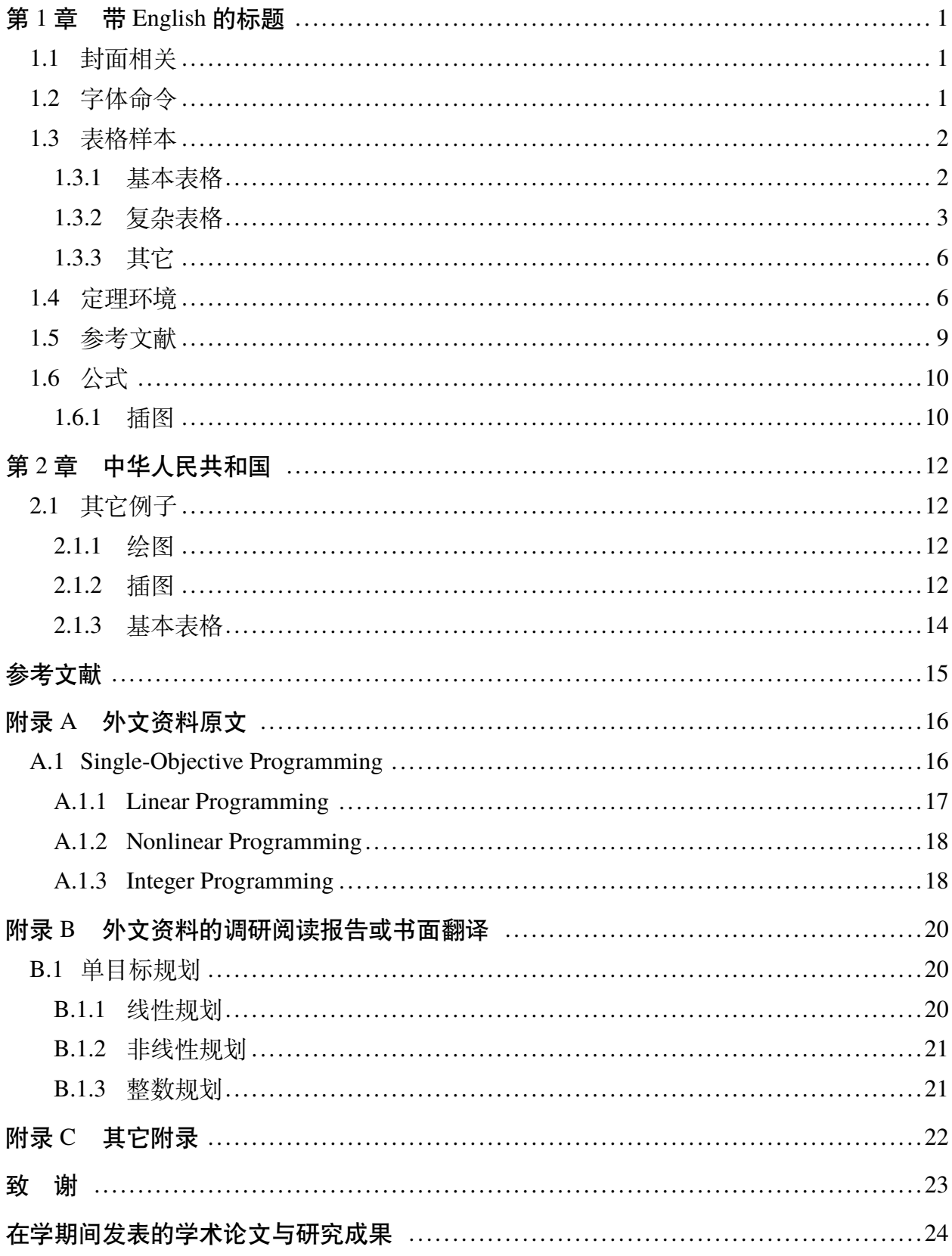

# 图目录

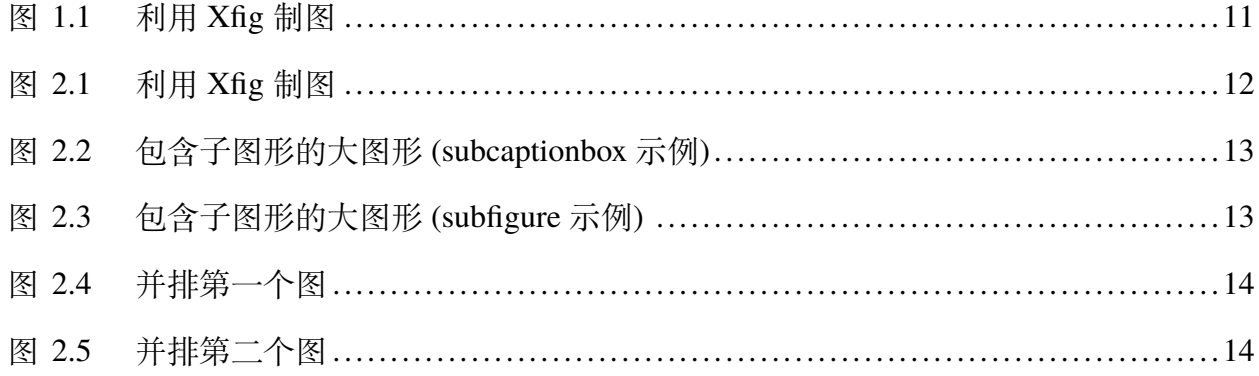

# 表目录

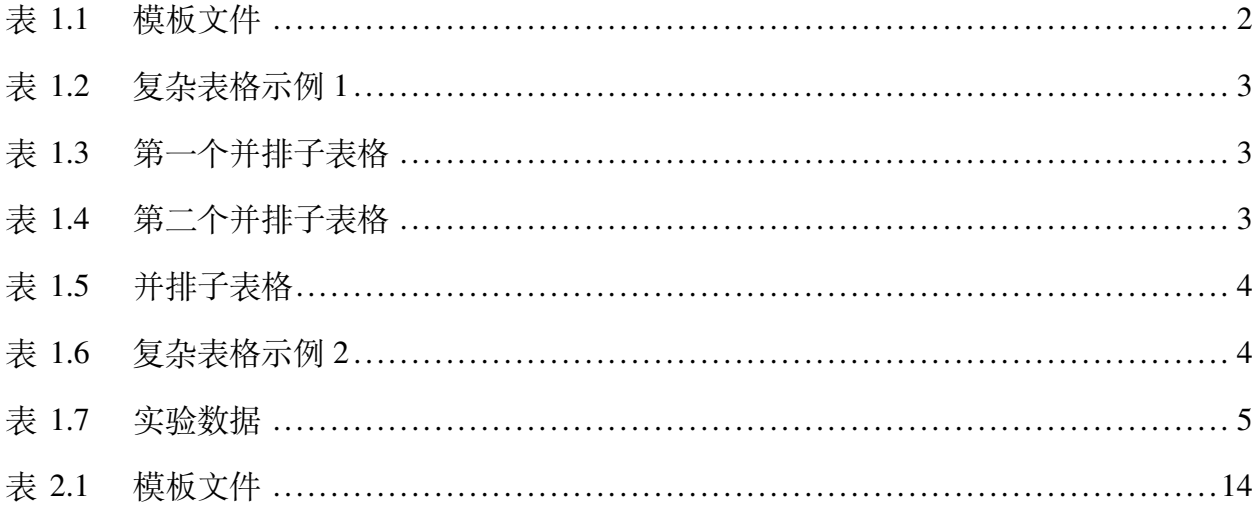

# 主要符号对照表

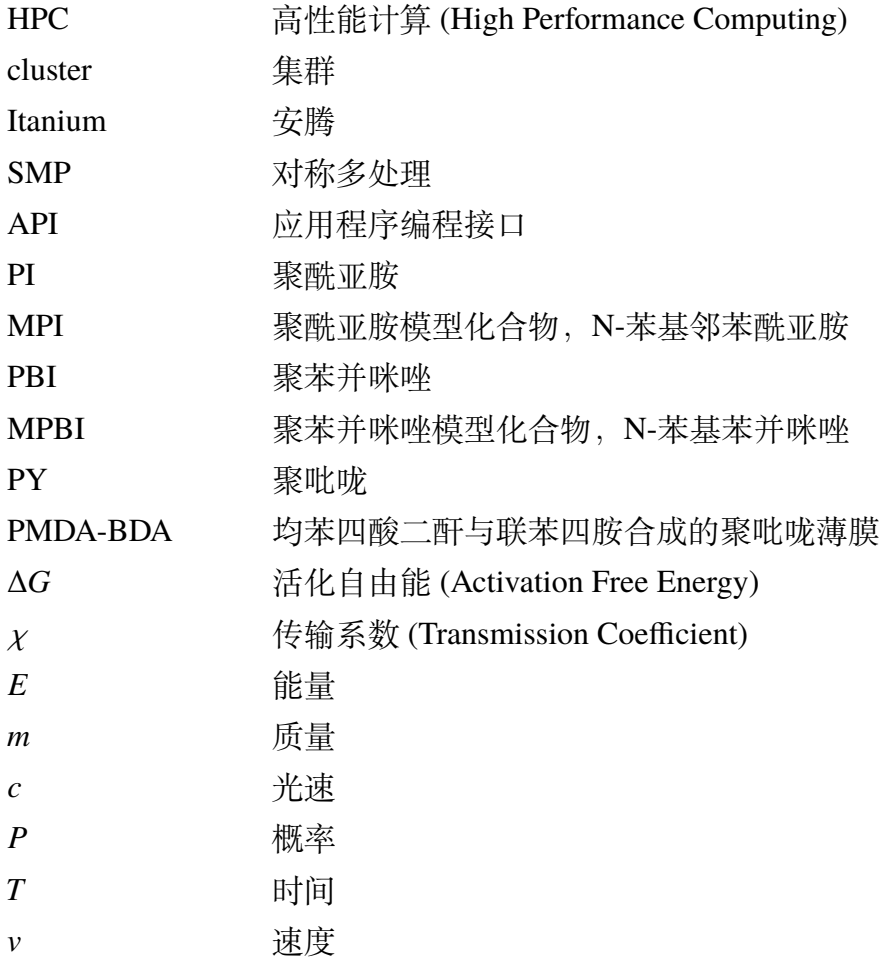

### 第1章 带 English 的标题

<span id="page-9-0"></span>这是 ThuThesis 的示例文档,基本上覆盖了模板中所有格式的设置。建议大家在使用 模板之前,除了阅读《THUTHESIS 用户手册》,这个示例文档也最好能看一看。

小老鼠偷吃热凉粉;短长虫环绕矮高粱<sup>0</sup>。

### <span id="page-9-1"></span> $1.1$  封面相关

封面的例子请参看 cover.tex。主要符号表参看 denation.tex,附录和个人简历分别参看 appendix01.tex 和 resume.tex。里面的命令都很直观,一看即会<sup>2</sup>。

### <span id="page-9-2"></span>1.2 字体命令

苏轼(1037-1101),北宋文学家、书画家。字子瞻,号东坡居士,眉州眉山(今属四 川)人。苏洵子。嘉佑进士。神宗时曾任祠部员外郎,因反对王安石新法而求外职,任杭 州通判, 知密州、徐州、湖州。后以作诗"谤讪朝廷"罪贬黄州。哲宗时任翰林学士, 曾 出知杭州、颖州等,官至礼部尚书。后又贬谪惠州、儋州。北还后第二年病死常州。南宋 时追谥文忠。与父洵弟辙,合称"三苏"。在政治上属于旧党,但也有改革弊政的要求。其 文汪洋恣肆, 明白畅达, 为"唐宋八大家"之一。其诗清新豪健, 善用夸张比喻, 在艺术 表现方面独具风格。少数诗篇也能反映民间疾苦,指责统治者的奢侈骄纵。词开豪放一派, 对后代很有影响。《念奴娇·赤壁怀古》、《水调歌头·丙辰中秋》传诵甚广。

坡仙擅长行书、楷书,取法李邕、徐浩、颜真卿、杨凝式,而能自创新意。用笔丰腴 跌宕,有天真烂漫之趣。与蔡襄、黄庭坚、米芾并称"宋四家"。能画竹,学文同,也喜作 枯木怪石。论画主张"神似",认为"论画以形似,见与儿童邻";高度评价"诗中有画,画 中有诗"的艺术造诣。诗文有《东坡七集》等。存世书迹有《答谢民师论文帖》、《祭黄几 道文》、《前赤壁赋》、《黄州寒食诗帖》等。画迹有《枯木怪石图》、《竹石图》等。

易与天地准,故能弥纶天地之道。仰以观於天文,俯以察於地理,是故知幽明之故。 原始反终,故知死生之说。精气为物,游魂为变,是故知鬼神之情状。与天地相似,故不 违。知周乎万物,而道济天下,故不过。旁行而不流,乐天知命,故不忧。安土敦乎仁,故 能爱。范围天地之化而不过,曲成万物而不遗,通乎昼夜之道而知,故神无方而易无体。

[无 \youyuan 字体。] 有天地, 然后万物生焉。盈天地之间者, 唯万物, 故受之以屯; 屯者盈也,屯者物之始生也。物生必蒙,故受之以蒙;蒙者蒙也,物之匣也。物匣不可不

<span id="page-9-4"></span>② 你说还是看不懂?怎么会呢?

<span id="page-9-3"></span>① 韩愈(768-824),字退之,河南河阳(今河南孟县)人,自称郡望昌黎,世称韩昌黎。幼孤贫刻苦好学,德宗贞元 八年进士。曾任监察御史,因上疏请免关中赋役,贬为阳山县令。后随宰相裴度平定淮西迁刑部侍郎,又因上表谏 迎佛骨,贬潮州刺史。做过吏部侍郎,死谥文公,故世称韩吏部、韩文公。是唐代古文运动领袖,与柳宗元合称韩 柳。诗力求险怪新奇,雄浑重气势。

养也,故受之以需;需者饮食之道也。饮食必有讼,故受之以讼。讼必有众起,故受之以 师;师者众也。众必有所比,故受之以比;比者比也。比必有所畜也,故受之以小畜。物 畜然后有礼,故受之以履。

履而泰,然后安,故受之以泰;泰者通也。物不可以终通,故受之以否。物不可以终 否,故受之以同人。与人同者,物必归焉,故受之以大有。有大者不可以盈,故受之以谦。 有大而能谦,必豫,故受之以豫。豫必有随,故受之以随。以喜随人者,必有事,故受之 以蛊;蛊者事也。

[无 \lishu 字体。] 有事而后可大,故受之以临;临者大也。物大然后可观,故受之 以观。可观而后有所合,故受之以噬嗑;嗑者合也。物不可以苟合而已,故受之以贲;贲 者饰也。致饰然后亨,则尽矣,故受之以剥;剥者剥也。物不可以终尽,剥穷上反下,故 受之以复。复则不妄矣,故受之以无妄。

有无妄然后可畜,故受之以大畜。物畜然后可养,故受之以颐;颐者养也。不养则不 可动,故受之以大过。物不可以终过,故受之以坎;坎者陷也。陷必有所丽,故受之以离; 离者丽也。

#### <span id="page-10-0"></span>1.3 表格样本

#### <span id="page-10-1"></span>1.3.1 基本表格

模板中关于表格的宏包有三个:booktabs、array 和 longtabular,命令有一个 \hlinewd。 三线表可以用 booktabs 提供的 \toprule、\midrule 和 \bottomrule。它们与 longtable 能很好的配合使用。如果表格比较简单的话可以直接用命令 \hlinewd{⟨*width*⟩} 控制。

<span id="page-10-2"></span>表 1.1 模板文件。如果表格的标题很长, 那么在表格索引中就会很不美观, 所 以要像 chapter 那样在前面用中括号写一个简短的标题。这个标题会出现在索 引中。

| 文件名           | 描述                                 |
|---------------|------------------------------------|
| thuthesis.ins | LATEX 安装文件, DocSTRIP <sup>10</sup> |
| thuthesis.dtx | 所有的一切都在这里面 <sup>@</sup> 。          |
| thuthesis.cls | 模板类文件。                             |
| thuthesis.cfg | 模板配置文。cls 和 cfg 由前两个文件生成。          |
| thuthesis.bst | 参考文献 BIBTFX 样式文件。                  |
| thuthesis.sty | 常用的包和命令写在这里,减轻主文件的负担。              |

② 表格中的脚注

② 再来一个

首先来看一个最简单的表格。表 [2.1](#page-22-2) 列举了本模板主要文件及其功能。请大家注意三 线表中各条线对应的命令。这个例子还展示了如何在表格中正确使用脚注。由于 LATEX 本

身不支持在表格中使用 \footnote, 所以我们不得不将表格放在小页中, 而且最好将表 格的宽度设置为小页的宽度,这样脚注看起来才更美观。

#### <span id="page-11-0"></span>1.3.2 复杂表格

<span id="page-11-1"></span>我们经常会在表格下方标注数据来源,或者对表格里面的条目进行解释。前面的脚注 是一种不错的方法,如果不喜欢脚注,可以在表格后面写注释,比如表 [1.2](#page-11-1)。

|                   | <b>First Half</b> |         | Second Half |         |  |
|-------------------|-------------------|---------|-------------|---------|--|
|                   | 1st Qtr           | 2nd Qtr | 3rd Qtr     | 4th Qtr |  |
| East <sup>*</sup> | 20.4              | 27.4    | 90          | 20.4    |  |
| West**            | 30.6              | 38.6    | 34.6        | 31.6    |  |

表 1.2 复杂表格示例 1

注:数据来源《ThuThesis 使用手册》。

\*:东部

\*\*:西部

此外,表 [1.2](#page-11-1) 同时还演示了另外两个功能: 1) 通过 tabularx 的 |X| 扩展实现表格自动 放大; 2) 通过命令 \diagbox 在表头部分插入反斜线。

为了使我们的例子更接近实际情况,我会在必要的时候插入一些"无关"文字,以免 太多图表同时出现,导致排版效果不太理想。第一个出场的当然是我的最爱:风流潇洒、 骏马绝尘、健笔凌云的李太白了。

李白,字太白,陇西成纪人。凉武昭王�九世孙。或曰山东人,或曰蜀人。白少有逸 才,志气宏放,飘然有超世之心。初隐岷山,益州长史苏�见而异之,曰:"是子天才英特, 可比相如。"天宝初,至长安,往见贺知章。知章见其文,叹曰:"子谪仙人也。"言于明 皇,召见金銮殿,奏颂一篇。帝赐食,亲为调羹,有诏供奉翰林。白犹与酒徒饮于市,帝坐 沉香亭子, 意有所感, 欲得白为乐章, 召入, 而白已醉。左右以水回面, 稍解, 援笔成文, 婉丽精切。帝爱其才,数宴见。白常侍帝,醉,使高力士脱靴。力士素贵,耻之,摘其诗 以激杨贵妃。帝欲官白,妃辄沮止。白自知不为亲近所容,恳求还山。帝赐金放还。乃浪 迹江湖,终日沉饮。永王国都督江陵,辟为僚佐。国谋乱,兵败,白坐长流夜郎,会赦得 还。族人阳冰为当涂令,白往依之。代宗立,以左拾遗召,而白已卒。文宗时,诏以白歌 诗、裴�剑舞、张旭草书为三绝云。集三十卷。今编诗二十五卷。——《全唐诗》诗人小传

浮动体的并排放置一般有两种情况:1)二者没有关系,为两个独立的浮动体;2)二 者隶属于同一个浮动体。对表格来说并排表格既可以像图 [1.3](#page-11-2)、图 [1.4](#page-11-2) 使用小页环境,也可 以如图 [1.5](#page-12-0) 使用子表格来做。图的例子参见第 [2.1.2.2](#page-21-2) 节。

<span id="page-11-2"></span>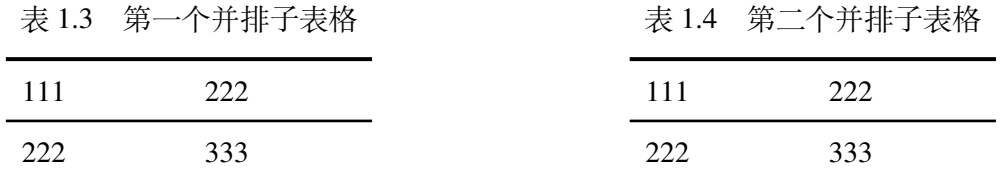

然后就是忧国忧民,诗家楷模杜工部了。杜甫,字子美,其先襄阳人,曾祖依艺为巩 令,因居巩。甫天宝初应进士,不第。后献《三大礼赋》,明皇奇之,召试文章,授京兆 府兵曹参军。安禄山陷京师,肃宗即位灵武,甫自贼中遁赴行在,拜左拾遗。以论救房图, 出为华州司功参军。关辅饥乱,寓居同州同谷县,身自负薪采图, 国国不给。久之, 召补 京兆府功曹,道阻不赴。严武镇成都,奏为参谋、检校工部员外郎,赐绯。武与甫世旧,待 遇甚厚。乃于成都浣花里种竹植树,枕江结庐,纵酒啸歌其中。武卒,甫无所依,乃之东 蜀就高適。既至而適卒。是岁,蜀帅相攻杀,蜀大扰。甫携家避乱荆楚,扁舟下峡,未维 舟而江陵亦乱。乃溯沿湘流,游衡山,寓居耒阳。卒年五十九。元和中,归葬偃师首阳山, 元稹志其墓。天宝间,甫与李白齐名,时称李杜。然元稹之言曰:"李白壮浪纵恣,摆去 拘束,诚亦差肩子美矣。至若铺陈终始,排比声韵,大或千言,次犹数百,词气豪迈,而 风调清深,属对律切,而脱弃凡近,则李尚不能历其藩翰,况堂奥乎。"白居易亦云:"杜 诗贯穿古今,尽工尽善,殆过于李。"元、白之论如此。盖其出处劳佚,喜乐悲愤,好贤 恶恶,一见之于诗。而又以忠君忧国、伤时念乱为本旨。读其诗可以知其世,故当时谓之 "诗史"。旧集诗文共六十卷,今编诗十九卷。

表 1.5 并排子表格

<span id="page-12-0"></span>

| (a) 第一个子表格 |     | 《火山》 川 北 丁 火 估 |     | (b) 第二个子表格 |  |  |
|------------|-----|----------------|-----|------------|--|--|
| 111        | 222 |                | 111 | 222        |  |  |
| 222        | 333 |                | 222 | 333        |  |  |

不可否认 LATEX 的表格功能没有想象中的那么强大,不过只要足够认真,足够细致,同 样可以排出来非常复杂非常漂亮的表格。请参看表 [1.6](#page-12-1)。

表 1.6 复杂表格示例 2

<span id="page-12-1"></span>

| Network Topology |                     | # of nodes | # of clients     |  |        | Server            |
|------------------|---------------------|------------|------------------|--|--------|-------------------|
| <b>GT-ITM</b>    | Waxman Transit-Stub | 600        | $2\%$<br>$10\%$  |  | $50\%$ | Max. Connectivity |
| $Inter-2.1$      |                     | 6000       |                  |  |        |                   |
| Xue              | Rui                 | Ni         | <b>THUTHESIS</b> |  |        |                   |
|                  | ABCDEF              |            |                  |  |        |                   |

最后就是清新飘逸、文约意赅、空谷绝响的王大侠了。王维,字摩诘,河东人。工书 画,与弟缙俱有俊才。开元九年,进士擢第,调太乐丞。坐累为济州司仓参军,历右拾遗、 监察御史、左补阙、库部郎中,拜吏部郎中。天宝末,为给事中。安禄山陷两都,维为贼所 得,服药阳喑,拘于菩提寺。禄山宴凝碧池,维潜赋诗悲悼,闻于行在。贼平,陷贼官三 等定罪,特原之,责授太子中允,迁中庶子、中书舍人。复拜给事中,转尚书右丞。维以 诗名盛于开元、天宝间,宁薛诸王驸马豪贵之门,无不拂席迎之。得宋之问辋川别墅,山 水绝胜,与道友裴迪,浮舟往来,弹琴赋诗,啸咏终日。笃于奉佛,晚年长斋禅诵。一日,

忽索笔作书数纸,别弟缙及平生亲故,舍笔而卒。赠秘书监。宝应中,代宗问缙:"朕常于 诸王坐闻维乐章,今存几何?"缙集诗六卷,文四卷,表上之。敕答云,卿伯氏位列先朝, 名高希代。抗行周雅,长揖楚辞。诗家者流,时论归美。克成编录,叹息良深。殷�谓维 诗词秀调雅,意新理惬。在泉成珠,著壁成绘。苏轼亦云:"维诗中有画,画中有诗也。" 今编诗四卷。

要想用好论文模板还是得提前学习一些 TEX/LATEX 的相关知识,具备一些基本能力, 掌握一些常见技巧,否则一旦遇到问题还真是比较麻烦。我们见过很多这样的同学,一直 以来都是使用 Word 等字处理工具, 以为 LATEX 模板的用法也应该类似, 所以就沿袭同样 的思路来对待这种所见非所得的排版工具,结果被折腾的焦头烂额,疲惫不堪。

如果您要排版的表格长度超过一页,那么推荐使用 longtable 或者 supertabular 宏包, 模板对 longtable 进行了相应的设置,所以用起来可能简单一些。表 [1.7](#page-13-0) 就是 longtable 的简 单示例。

<span id="page-13-0"></span>

| 测试程序   | 正常运行    | 同步    | 检查点   | 卷回恢复  | 进程迁移  | 检查点     |
|--------|---------|-------|-------|-------|-------|---------|
|        | 时间(s)   | 时间(s) | 时间(s) | 时间(s) | 时间(s) | 文件 (KB) |
| CG.A.2 | 23.05   | 0.002 | 0.116 | 0.035 | 0.589 | 32491   |
| CG.A.4 | 15.06   | 0.003 | 0.067 | 0.021 | 0.351 | 18211   |
| CG.A.8 | 13.38   | 0.004 | 0.072 | 0.023 | 0.210 | 9890    |
| CG.B.2 | 867.45  | 0.002 | 0.864 | 0.232 | 3.256 | 228562  |
| CG.B.4 | 501.61  | 0.003 | 0.438 | 0.136 | 2.075 | 123862  |
| CG.B.8 | 384.65  | 0.004 | 0.457 | 0.108 | 1.235 | 63777   |
| MG.A.2 | 112.27  | 0.002 | 0.846 | 0.237 | 3.930 | 236473  |
| MG.A.4 | 59.84   | 0.003 | 0.442 | 0.128 | 2.070 | 123875  |
| MG.A.8 | 31.38   | 0.003 | 0.476 | 0.114 | 1.041 | 60627   |
| MG.B.2 | 526.28  | 0.002 | 0.821 | 0.238 | 4.176 | 236635  |
| MG.B.4 | 280.11  | 0.003 | 0.432 | 0.130 | 1.706 | 123793  |
| MG.B.8 | 148.29  | 0.003 | 0.442 | 0.116 | 0.893 | 60600   |
| LU.A.2 | 2116.54 | 0.002 | 0.110 | 0.030 | 0.532 | 28754   |
| LU.A.4 | 1102.50 | 0.002 | 0.069 | 0.017 | 0.255 | 14915   |
| LU.A.8 | 574.47  | 0.003 | 0.067 | 0.016 | 0.192 | 8655    |
| LU.B.2 | 9712.87 | 0.002 | 0.357 | 0.104 | 1.734 | 101975  |
| LU.B.4 | 4757.80 | 0.003 | 0.190 | 0.056 | 0.808 | 53522   |
| LU.B.8 | 2444.05 | 0.004 | 0.222 | 0.057 | 0.548 | 30134   |
| EP.A.2 | 123.81  | 0.002 | 0.010 | 0.003 | 0.074 | 1834    |
| EP.A.4 | 61.92   | 0.003 | 0.011 | 0.004 | 0.073 | 1743    |
| EP.A.8 | 31.06   | 0.004 | 0.017 | 0.005 | 0.073 | 1661    |
| EP.B.2 | 495.49  | 0.001 | 0.009 | 0.003 | 0.196 | 2011    |
| EP.B.4 | 247.69  | 0.002 | 0.012 | 0.004 | 0.122 | 1663    |
| EP.B.8 | 126.74  | 0.003 | 0.017 | 0.005 | 0.083 | 1656    |

表 1.7 实验数据

<span id="page-14-0"></span>1.3.3 其它

如果不想让某个表格或者图片出现在索引里面,请使用命令 \caption\*。这个命令 不会给表格编号,也就是出来的只有标题文字而没有"表 XX","图 XX",否则索引里面 序号不连续就显得不伦不类, 这也是 LATEX 里星号命今默认的规则。

有这种需求的多是本科同学的英文资料翻译部分,如果觉得附录中英文原文中的表格 和图片显示成"表"和"图"不协调的话,一个很好的办法就是用 \caption\*, 参数随便 自己写,比如不守规矩的表 1.111 和图 1.111 能满足这种特殊需要(可以参看附录部分)。

表 1.111 这是一个手动编号,不出现 在索引中的表格。

Figure 1.111 这是一个手动编号,不出 现在索引中的图。

**THUTHESIS** 

薛瑞尼

如果的确想让它编号,但又不想让它出现在索引中的话,目前模板上不支持。

最后,虽然大家不一定会独立使用小页,但是关于小页中的脚注还是有必要提一下。 请看下面的例子。

柳宗元,字子厚(773-819),河东(今永济县)人[①](#page-14-2),是唐代杰出的文学家,哲学 家,同时也是一位政治改革家。与韩愈共同倡导唐代古文运动,并称韩柳[②](#page-14-3)。

<span id="page-14-2"></span>① 山西永济水饺。

<span id="page-14-3"></span>② 唐宋八大家之首二位。

唐朝安史之乱后,宦官专权,藩镇割据,土地兼并日渐严重,社会生产破坏严重,民 不聊生。柳宗元对这种社会现实极为不满,他积极参加了王叔文领导的"永济革新",并 成为这一运动的中坚人物。他们革除弊政,打击权奸,触犯了宦官和官僚贵族利益,在他 们的联合反扑下,改革失败了,柳宗元被贬为永州司马。

#### <span id="page-14-1"></span> $1.4$  定理环境

给大家演示一下各种和证明有关的环境:

假设 1.1: 待月西厢下,迎风户半开;隔墙花影动,疑是玉人来。

$$
c = a^2 - b^2 \tag{1-1}
$$

$$
= (a+b)(a-b) \tag{1-2}
$$

千辛万苦,历尽艰难,得有今日。然相从数千里,未曾哀戚。今将渡江,方图百年欢 笑,如何反起悲伤? (引自《杜十娘怒沉百宝箱》)

定义 1.1: 子曰:「道千乘之国,敬事而信,节用而爱人,使民以时。」

千古第一定义!问世间、情为何物,只教生死相许?天南地北双飞客,老翅几回寒暑。 欢乐趣,离别苦,就中更有痴儿女。君应有语,渺万里层云,千山暮雪,只影向谁去?

横汾路,寂寞当年箫鼓,荒烟依旧平楚。招魂楚些何嗟及,山鬼暗谛风雨。天也妒,未 信与,莺儿燕子俱黄土。千秋万古,为留待骚人,狂歌痛饮,来访雁丘处。

命题 1.1: 曾子曰:「吾日三省吾身——为人谋而不忠乎?与朋友交而不信乎?传不习乎?」

多么凄美的命题啊!其日牛马嘶,新妇入青庐,奄奄黄昏后,寂寂人定初,我命绝今 日,魂去尸长留,揽裙脱丝履,举身赴清池,府吏闻此事,心知长别离,徘徊庭树下,自 挂东南枝。

注释 1.1: 天不言自高,水不言自流。

$$
\varphi(x, z) = z - \gamma_{10} x - \gamma_{mn} x^m z^n
$$

$$
= z - M r^{-1} x - M r^{-(m+n)} x^m z^n
$$

$$
\zeta^0 = (\xi^0)^2,\tag{1-3}
$$

$$
\zeta^1 = \xi^0 \xi^1,\tag{1-4}
$$

$$
\zeta^2 = (\xi^1)^2,\tag{1-5}
$$

天尊地卑,乾坤定矣。卑高以陈,贵贱位矣。动静有常,刚柔断矣。方以类聚,物以 群分,吉凶生矣。在天成象,在地成形,变化见矣。鼓之以雷霆,润之以风雨,日月运行, 一寒一暑,乾道成男,坤道成女。乾知大始,坤作成物。乾以易知,坤以简能。易则易知, 简则易从。易知则有亲,易从则有功。有亲则可久,有功则可大。可久则贤人之德,可大 则贤人之业。易简,而天下矣之理矣;天下之理得,而成位乎其中矣。

公理 1.1: 两点间直线段距离最短。

$$
x \equiv y + 1 \pmod{m^2} \tag{1-6}
$$

$$
x \equiv y + 1 \mod m^2 \tag{1-7}
$$

$$
x \equiv y + 1 \quad (m^2) \tag{1-8}
$$

《彖曰》:大哉乾元,万物资始,乃统天。云行雨施,品物流形。大明始终,六位时成, 时乘六龙以御天。乾道变化,各正性命,保合大和,乃利贞。首出庶物,万国咸宁。

《象曰》:天行健,君子以自强不息。潜龙勿用,阳在下也。见龙再田,德施普也。终 日乾乾,反复道也。或跃在渊,进无咎也。飞龙在天,大人造也。亢龙有悔,盈不可久也。 用九,天德不可为首也。

引理 1.1:《猫和老鼠》是我最爱看的动画片。

$$
\int_{a}^{b} \left\{ \int_{a}^{b} \left[ f(x)^{2} g(y)^{2} + f(y)^{2} g(x)^{2} \right] - 2 f(x) g(x) f(y) g(y) \, dx \right\} dy
$$

$$
= \int_{a}^{b} \left\{ g(y)^{2} \int_{a}^{b} f^{2} + f(y)^{2} \int_{a}^{b} g^{2} - 2 f(y) g(y) \int_{a}^{b} f g \right\} dy
$$

行行重行行,与君生别离。相去万余里,各在天一涯。道路阻且长,会面安可知。胡 马依北风, 越鸟巢南枝。相去日已远, 衣带日已缓。浮云蔽白日, 游子不顾返。思君今人 老,岁月忽已晚。弃捐勿复道,努力加餐饭。

<span id="page-16-0"></span>定理 1.1: 犯我强汉者,虽远必诛 ——陈汤(汉)

$$
y = 1 \tag{1-9a}
$$

$$
y = 0 \tag{1-9b}
$$

道可道,非常道。名可名,非常名。无名天地之始;有名万物之母。故常无,欲以观其妙; 常有,欲以观其徼。此两者,同出而异名,同谓之玄。玄之又玄,众妙之门。上善若水。水 善利万物而不争,处众人之所恶,故几于道。曲则全,枉则直,洼则盈,敝则新,少则多, 多则惑。人法地,地法天,天法道,道法自然。知人者智,自知者明。胜人者有力,自胜 者强。知足者富。强行者有志。不失其所者久。死而不亡者寿。

证明 燕赵古称多感慨悲歌之士。董生举进士,连不得志于有司,怀抱利器,郁郁适兹土, 吾知其必有合也。董生勉乎哉?

夫以子之不遇时,苟慕义强仁者,皆爱惜焉,矧燕、赵之士出乎其性者哉!然吾尝闻 风俗与化移易,吾恶知其今不异于古所云邪?聊以吾子之行卜之也。董生勉乎哉?

吾因子有所感矣。为我吊望诸君之墓,而观于其市,复有昔时屠狗者乎?为我谢曰:"明 天子在上,可以出而仕矣!" ——韩愈《送董邵南序》 □

推论 1.1: 四川话配音的《猫和老鼠》是世界上最好看最好听最有趣的动画片。

$$
V_i = v_i - q_i v_j, \qquad X_i = x_i - q_i x_j, \qquad U_i = u_i, \qquad \text{for } i \neq j; \tag{1-10}
$$

$$
V_j = v_j, \t X_j = x_j, \t U_j u_j + \sum_{i \neq j} q_i u_i.
$$
 (1-11)

迢迢牵牛星,皎皎河汉女。纤纤擢素手,札札弄机杼。终日不成章,泣涕零如雨。河 汉清且浅,相去复几许。盈盈一水间,脉脉不得语。

例 1.1: 大家来看这个例子。

$$
\begin{cases}\n\nabla f(\mathbf{x}^*) - \sum_{j=1}^p \lambda_j \nabla g_j(\mathbf{x}^*) = 0 \\
\lambda_j g_j(\mathbf{x}^*) = 0, \quad j = 1, 2, \cdots, p \\
\lambda_j \ge 0, \quad j = 1, 2, \cdots, p.\n\end{cases}
$$
\n(1-12)

练习 1.1: 清列出 Andrew S. Tanenbaum 和 W. Richard Stevens 的所有著作。

猜想 1.1: *Poincare Conjecture* If in a closed three-dimensional space, any closed curves can shrink to a point continuously, this space can be deformed to a sphere.

问题 1.1: 回答还是不回答,是个问题。

如何引用定理 [1.1](#page-16-0) 呢?加上 \label 使用 \ref 即可。妾发初覆额, 折花门前剧。郎 骑竹马来,绕床弄青梅。同居长干里,两小无嫌猜。十四为君妇,羞颜未尝开。低头向暗 壁,千唤不一回。十五始展眉,愿同尘与灰。常存抱柱信,岂上望夫台。十六君远行,瞿 塘滟�堆。五月不可触,猿声天上哀。门前迟行迹,一一生绿苔。苔深不能扫,落叶秋风 早。八月蝴蝶来,双飞西园草。感此伤妾心,坐愁红颜老。

#### <span id="page-17-0"></span> $1.5$  参考文献

当然参考文献可以直接写 \bibitem,虽然费点功夫,但是好控制,各种格式可以自 己随意改写。

本模板推荐使用 BIBTEX,样式文件为 thuthesis.bst, 基本符合学校的参考文献 格式(如专利等引用未加详细测试)。看看这个例子,关于书的[[1–](#page-23-1)[3\]](#page-23-2),还有这些[[4–](#page-23-3)[6\]](#page-23-4),关于杂 志的<sup>[[7–](#page-23-5)[9](#page-23-6)]</sup>,硕士论文<sup>[[10,](#page-23-7)[11\]](#page-23-8)</sup>,博士论文<sup>[\[12](#page-23-9)[,13](#page-23-10)]</sup>,标准文件<sup>[\[14](#page-23-11)]</sup>,会议论文<sup>[[15,](#page-23-12)[16\]](#page-23-13)</sup>,技术报告<sup>[[17\]](#page-23-14)</sup>,电 子文献[[18](#page-23-15)[,19](#page-23-16)]。中文参考文献[\[20](#page-23-17)] 应增加 lang="zh" 字段,以便进行相应处理。另外,本模 板对中文文献<sup>[[21](#page-23-18)]</sup> 的支持并不是十全十美, 如果有不如意的地方, 请手动修改 bbl 文件。

有时候不想要上标,那么可以这样 [[12\]](#page-23-9),这个非常重要。

有时候一些参考文献没有纸质出处,需要标注 URL。缺省情况下,URL 不会在连字 符处断行,这可能使得用连字符代替空格的网址分行很难看。如果需要,可以将模板类文 件中

\RequirePackage{hyperref}

一行改为:

\PassOptionsToPackage{hyphens}{url}

\RequirePackage{hyperref}

使得连字符处可以断行。更多设置可以参考 url 宏包文档。

### <span id="page-18-0"></span>1.6 公式

贝叶斯公式如式 ([1-13\)](#page-18-2),其中 *p*(y|**x**) 为后验;*p*(**x**) 为先验;分母 *p*(**x**) 为归一化因子。

<span id="page-18-2"></span>
$$
p(y|\mathbf{x}) = \frac{p(\mathbf{x}, y)}{p(\mathbf{x})} = \frac{p(\mathbf{x}|y)p(y)}{p(\mathbf{x})}
$$
(1-13)

论文里面公式越多,TEX 就越 happy。再看一个 amsmath 的例子:

$$
\det \mathbf{K}(t=1, t_1, \dots, t_n) = \sum_{I \in \mathbf{n}} (-1)^{|I|} \prod_{i \in I} t_i \prod_{j \in I} (D_j + \lambda_j t_j) \det \mathbf{A}^{(\lambda)}(\overline{I}|\overline{I}) = 0.
$$
 (1-14)

前面定理示例部分列举了很多公式环境,可以说把常见的情况都覆盖了,大家在写公 式的时候一定要好好看 amsmath 的文档,并参考模板中的用法:

$$
\int_{a}^{b} \left\{ \int_{a}^{b} \left[ f(x)^{2} g(y)^{2} + f(y)^{2} g(x)^{2} \right] - 2 f(x) g(x) f(y) g(y) \, dx \right\} dy
$$

$$
= \int_{a}^{b} \left\{ g(y)^{2} \int_{a}^{b} f^{2} + f(y)^{2} \int_{a}^{b} g^{2} - 2 f(y) g(y) \int_{a}^{b} f g \right\} dy
$$

其实还可以看看这个多级规划:

 $\overline{\phantom{a}}$ 

$$
\max_{x} F(x, y_1^*, y_2^*, \cdots, y_m^*)
$$
\nsubject to:\n
$$
G(x) \le 0
$$
\n
$$
(y_1^*, y_2^*, \cdots, y_m^*)
$$
\nsolves problems (*i* = 1, 2,  $\cdots$ , *m*)\n
$$
\begin{cases}\n\max_{y_i} f_i(x, y_1, y_2, \cdots, y_m) \\
\text{subject to:} \\
g_i(x, y_1, y_2, \cdots, y_m) \le 0.\n\end{cases}
$$
\n(1-15)

这些跟规划相关的公式都来自于刘宝碇老师《不确定规划》的课件。

<span id="page-18-1"></span>1.6.1 插图

强烈推荐《LATEX 2ε 插图指南》!关于子图形的使用细节请参看 subcaption 宏包的说明 文档。

#### 1.6.1.1 一个图形

<span id="page-19-0"></span>一般图形都是处在浮动环境中。之所以称为浮动是指最终排版效果图形的位置不一定 与源文件中的位置对应<sup>®</sup>,这也是刚使用 LTFX 同学可能遇到的问题。如果要强制固定浮动 图形的位置,请使用 float 宏包,它提供了 [H] 参数,比如图 [2.1](#page-20-4)。

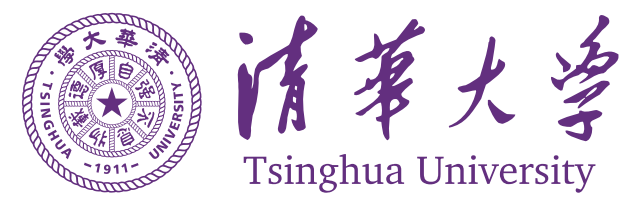

图 1.1 利用 Xfig 制图

<span id="page-19-1"></span> $\Phi$  This is not a bug, but a feature of ET<sub>E</sub>X!

### 第2章 中华人民共和国

### <span id="page-20-1"></span><span id="page-20-0"></span>2.1 其它例子

在第 [1](#page-9-0) 章中我们学习了贝叶斯公式 ([1-13\)](#page-18-2),这里我们复习一下:

$$
p(y|\mathbf{x}) = \frac{p(\mathbf{x}, y)}{p(\mathbf{x})} = \frac{p(\mathbf{x}|y)p(y)}{p(\mathbf{x})}
$$
(2-1)

#### <span id="page-20-2"></span> $2.1.1$  绘图

本模板不再预先装载任何绘图包(如 pstricks, pgf 等), 完全由用户来决定。个人觉得 pgf 不错,不依赖于 Postscript。此外还有很多针对 LATEX 的 GUI 作图工具, 如 XFig(jFig), WinFig, Tpx, Ipe, Dia, Inkscape, LaTeXPiX, jPicEdt, jaxdraw 等等。

#### <span id="page-20-3"></span>2.1.2 插图

强烈推荐《LATEX 2ε 插图指南》!关于子图形的使用细节请参看 subcaption 宏包的说明 文档。

#### 2.1.2.1 一个图形

<span id="page-20-4"></span>一般图形都是处在浮动环境中。之所以称为浮动是指最终排版效果图形的位置不一定 与源文件中的位置对应<sup>0</sup>,这也是刚使用 LAT<sub>E</sub>X 同学可能遇到的问题。如果要强制固定浮动 图形的位置,请使用 float 宏包,它提供了 [H] 参数,比如图 [2.1](#page-20-4)。

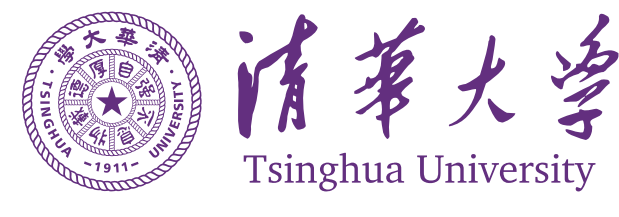

图 2.1 利用 Xfig 制图

大学之道,在明明德,在亲民,在止于至善。知止而后有定;定而后能静;静而后能 安;安而后能虑;虑而后能得。物有本末,事有终始。知所先后,则近道矣。古之欲明明德 于天下者,先治其国;欲治其国者,先齐其家;欲齐其家者,先修其身;欲修其身者,先正 其心;欲正其心者,先诚其意;欲诚其意者,先致其知;致知在格物。物格而后知至;知 至而后意诚;意诚而后心正;心正而后身修;身修而后家齐;家齐而后国治;国治而后天 下平。自天子以至于庶人,壹是皆以修身为本。其本乱而未治者否矣。其所厚者薄,而其 所薄者厚,未之有也!

<span id="page-20-5"></span> $\Phi$  This is not a bug, but a feature of LATEX!

——《大学》

#### <span id="page-21-2"></span>2.1.2.2 多个图形

如果多个图形相互独立,并不共用一个图形计数器,那么用 minipage 或者 par-box 就可以。否则, 请参看图 [2.2](#page-21-0), 它包含两个小图, 分别是图 [2.2\(a\)](#page-21-0)和图 [2.2\(b\)](#page-21-0)。推荐使 用\subcaptionbox,因为可以像图 [2.2](#page-21-0) 那样对齐子图的标题,也可以使用 subcaption 宏 包的\subcaption(放在 minipage 中,用法同\caption)或是 subfigure 、subtable 环境, 像图 [2.3](#page-21-1),不要再用 \subfloat、\subfigure 和 \subtable。

<span id="page-21-0"></span>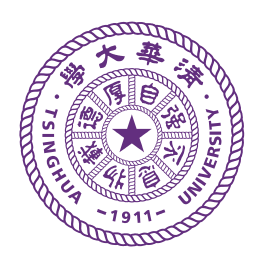

(a) 第一个小图形 (b) 第二个小图形,注意这个图略矮 些。如果标题很长的话,它会自动换 行

图 2.2 包含子图形的大图形 (subcaptionbox 示例)

<span id="page-21-1"></span>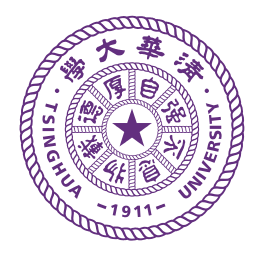

(a) 第一个小图形

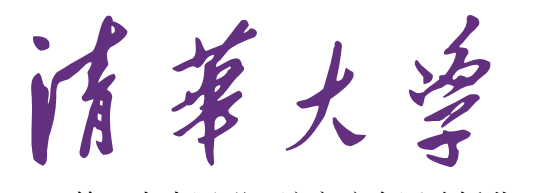

(b) 第二个小图形,注意这个图略矮些。subfigure 中同一行的子图在顶端对齐。 图 2.3 包含子图形的大图形 (subfigure 示例)

古之学者必有师。师者,所以传道受业解惑也。人非生而知之者,孰能无惑?惑而不 从师,其为惑也,终不解矣。生乎吾前,其闻道也固先乎吾,吾从而师之;生乎吾後,其 闻道也亦先乎吾,吾从而师之。吾师道也,夫庸知其年之先後生於吾乎!是故无贵无贱无 长无少,道之所存,师之所存也。

嗟乎!师道之不传也久矣,欲人之无惑也难矣。古之圣人,其出人也远矣,犹且从师 而问焉;今之众人,其下圣人也亦远矣,而耻学於师。是故圣益圣,愚益愚。圣人之所以 为圣,愚人之所以为愚,其皆出於此乎?爱其子,择师而教之,於其身也,则耻师焉,惑 焉。彼童子之师,授之书而习其句读者,非吾所谓传其道、解其惑者也。句读之不知,惑 之不解, 或师焉, 或不焉, 小学而大溃, 吾未见其明也。巫医、乐师、百工之人不耻相师, 士大夫之族曰"师"曰"弟子"之云者,则群聚而笑之。问之,则曰:彼与彼年相若也,道 相似也,位卑则足羞,官盛则近谀。呜呼!师道之不复,可知矣。巫医、乐师、百工之人。

<span id="page-22-1"></span>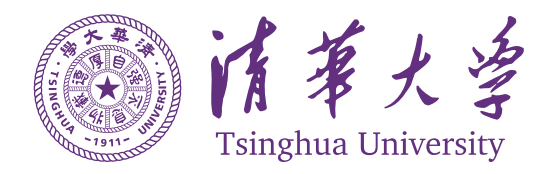

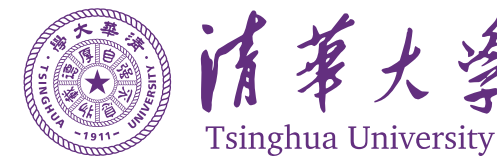

图 2.4 并排第一个图 网络罗马 医二乙二二乙二二乙二二乙二二乙二二 图 2.5 并排第二个图

吾子不齿,今其智乃反不能及,其可怪也欤!圣人无常师。孔子师郯子、苌子、师襄、老 聃。郯子之徒,其贤不及孔子。孔子曰:"三人行,必有我师。"是故弟子不必不如师,师 不必贤於弟子。闻道有先後,术业有专攻,如是而已。

如果要把编号的两个图形并排,那么小页就非常有用了:

李氏子蟠,年十七,好古文、六艺,经传皆通习之,不拘於时,学於余。余嘉其能行 古道,作师说以贻之。

——韩愈(唐)

#### <span id="page-22-0"></span>2.1.3 基本表格

模板中关于表格的宏包有三个:booktabs、array 和 longtabular,命令有一个 \hlinewd。 三线表可以用 booktabs 提供的 \toprule、\midrule 和 \bottomrule。它们与 longtable 能很好的配合使用。如果表格比较简单的话可以直接用命令 \hlinewd{⟨*width*⟩} 控制。

<span id="page-22-2"></span>表 2.1 模板文件。如果表格的标题很长, 那么在表格索引中就会很不美观, 所 以要像 chapter 那样在前面用中括号写一个简短的标题。这个标题会出现在索 引中。

| 文件名           | 描述                                              |
|---------------|-------------------------------------------------|
| thuthesis.ins | L <sup>2</sup> T <sub>F</sub> X 安装文件, DocSтRIP® |
| thuthesis dtx | 所有的一切都在这里面 <sup>®</sup> 。                       |
| thuthesis cls | 模板类文件。                                          |
| thuthesis.cfg | 模板配置文。cls 和 cfg 由前两个文件生成。                       |
| thuthesis.bst | 参考文献 BIBTFX 样式文件。                               |
| thuthesis.sty | 常用的包和命令写在这里, 减轻主文件的负担。                          |

② 表格中的脚注

② 再来一个

## 参考文献

- <span id="page-23-1"></span><span id="page-23-0"></span>[1] Knuth D E. The TEX Book. 15th ed., Reading, MA: Addison-Wesley Publishing Company, 1989.
- [2] Goosens M, Mittelbach F, Samarin A. The LATEX Companion. Reading, MA: Addison-Wesley Publishing Company, 1994: 112–125.
- <span id="page-23-2"></span>[3] Gröning P, Nilsson L, Ruffieux P, et al. Encyclopedia of Nanoscience and Nanotechnology, volume 1. American Scientific Publishers, 2004: 547–579.
- <span id="page-23-3"></span>[4] Krasnogor N. Towards robust memetic algorithms. In: Hart W, Krasnogor N, Smith J, (eds.). Recent Advances in Memetic Algorithms. New York: Springer Berlin Heidelberg, 2004: 185–207.
- [5] 阎真. 沧浪之水. 人民文学出版社, 2001: 185–207.
- <span id="page-23-4"></span>[6] 班固. 苏武传. 见: 郑在瀛, 汪超宏, 周文复, 编. 传记散文英华. 武汉: 湖北人民出版社, 1998: 65–69.
- <span id="page-23-5"></span>[7] Chafik El Idrissi M, Roney A, Frigon C, et al. Measurements of total kinetic-energy released to the *N* = 2 dissociation limit of  $H_2$  — evidence of the dissociation of very high vibrational Rydberg states of  $H_2$  by doubly-excited states. Chemical Physics Letters, 1994, 224(10):260–266.
- [8] Mellinger A, Vidal C R, Jungen C. Laser reduced fluorescence study of the carbon-monoxide nd triplet Rydberg series-experimental results and multichannel quantum-defect analysis. J. Chem. Phys., 1996, 104(5):8913–8921.
- <span id="page-23-6"></span>[9] Shell M. How to use the IEEEtran LATEX class. Journal of LATEX Class Files, 2002, 12(4):100–120.
- <span id="page-23-7"></span>[10] 猪八戒. 论流体食物的持久保存 [硕士学位论文]. 北京: 广寒宫大学, 2005.
- <span id="page-23-8"></span>[11] Jeyakumar A R. Metamori: A library for incremental file checkpointing[D]. Blacksburg: Virgina Tech, June 21, 2004.
- <span id="page-23-9"></span>[12] 沙和尚. 论流沙河的综合治理 [博士学位论文]. 北京: 清华大学, 2005.
- <span id="page-23-10"></span>[13] Zadok E. FiST: A System for Stackable File System Code Generation[D]. USA: Computer Science Department, Columbia University, May, 2001.
- <span id="page-23-11"></span>[14] IEEE Std 1363-2000. IEEE Standard Specifications for Public-Key Cryptography. New York: IEEE, 2000.
- <span id="page-23-12"></span>[15] Kim S, Woo N, Yeom H Y, et al. Design and Implementation of Dynamic Process Management for Grid-enabled MPICH. the 10th European PVM/MPI Users' Group Conference, Venice, Italy, 2003.
- <span id="page-23-13"></span>[16] Kocher C, Jaffe J, Jun B. Differential power analysis. In: Wiener M, (eds.). Advances in Cryptology (CRYPTO '99), volume 1666 of *Lecture Notes in Computer Science*. Springer-Verlag, 1999. 388–397.
- <span id="page-23-14"></span>[17] Woo A, Bailey D, Yarrow M, et al. The NAS parallel benchmarks 2.0. Technical report, The Pennsylvania State University CiteSeer Archives, December 05, 1995. <http://www.nasa.org/>.
- <span id="page-23-15"></span>[18] 萧钰. 出版业信息化迈入快车道 [EB/OL]. (2001-12-19)[2002-04-15]. [http://www.creader.com/news/](http://www.creader.com/news/200112190019.htm) [200112190019.htm.](http://www.creader.com/news/200112190019.htm)
- <span id="page-23-16"></span>[19] Online Computer Library Center, Inc. History of OCLC[EB/OL]. [2000-01-08]. [http://www.oclc.org/](http://www.oclc.org/about/history/default.htm) [about/history/default.htm](http://www.oclc.org/about/history/default.htm).
- <span id="page-23-17"></span>[20] 贾宝玉, 林黛玉, 薛宝钗, 等. 论刘姥姥食量大如牛之现实意义. 红楼梦杂谈, 1800, 224:260–266.
- <span id="page-23-18"></span>[21] 王重阳, 黄药师, 欧阳峰, 等. 武林高手从入门到精通. 第 *N* 次华山论剑, 西安, 中国, 2006.

# 附录 A 外文资料原文

#### **The title of the English paper**

<span id="page-24-0"></span>**Abstract:** As one of the most widely used techniques in operations research, *mathematical programming* is defined as a means of maximizing a quantity known as *bjective function*, subject to a set of constraints represented by equations and inequalities. Some known subtopics of mathematical programming are linear programming, nonlinear programming, multiobjective programming, goal programming, dynamic programming, and multilevel programming<sup>[1]</sup>.

It is impossible to cover in a single chapter every concept of mathematical programming. This chapter introduces only the basic concepts and techniques of mathematical programming such that readers gain an understanding of them throughout the book $[2,3]$ .

### <span id="page-24-1"></span>A.1 Single-Objective Programming

 $\begin{array}{c} \hline \end{array}$ 

 $\overline{\mathcal{L}}$  $\overline{\phantom{a}}$ 

The general form of single-objective programming (SOP) is written as follows,

max 
$$
f(x)
$$
  
subject to:  
 $g_j(x) \le 0, \quad j = 1, 2, \dots, p$  (123)

which maximizes a real-valued function *f* of  $x = (x_1, x_2, \dots, x_n)$  subject to a set of constraints.

Definition A.1: In SOP, we call *x* a decision vector, and  $x_1, x_2, \dots, x_n$  decision variables. The function *f* is called the objective function. The set

$$
S = \{ x \in \mathbb{R}^n \mid g_j(x) \le 0, j = 1, 2, \cdots, p \}
$$
 (456)

is called the feasible set. An element *x* in *S* is called a feasible solution.

Definition A.2: A feasible solution  $x^*$  is called the optimal solution of SOP if and only if

$$
f(x^*) \ge f(x) \tag{A-1}
$$

for any feasible solution *x*.

One of the outstanding contributions to mathematical programming was known as the Kuhn-Tucker conditions[A-2.](#page-25-1) In order to introduce them, let us give some definitions. An inequality

constraint  $g_j(x) \le 0$  is said to be active at a point  $x^*$  if  $g_j(x^*) = 0$ . A point  $x^*$  satisfying  $g_j(x^*) \le 0$ is said to be regular if the gradient vectors  $\nabla g_i(x)$  of all active constraints are linearly independent.

Let  $x^*$  be a regular point of the constraints of SOP and assume that all the functions  $f(x)$  and  $g_j(x)$ ,  $j = 1, 2, \dots, p$  are differentiable. If  $x^*$  is a local optimal solution, then there exist Lagrange multipliers  $\lambda_j$ ,  $j = 1, 2, \dots, p$  such that the following Kuhn-Tucker conditions hold,

<span id="page-25-1"></span>
$$
\begin{cases}\n\nabla f(x^*) - \sum_{j=1}^p \lambda_j \nabla g_j(x^*) = 0 \\
\lambda_j g_j(x^*) = 0, \quad j = 1, 2, \cdots, p \\
\lambda_j \ge 0, \quad j = 1, 2, \cdots, p.\n\end{cases}
$$
\n(A-2)

If all the functions  $f(x)$  and  $g_j(x)$ ,  $j = 1, 2, \dots, p$  are convex and differentiable, and the point  $x^*$ satisfies the Kuhn-Tucker conditions  $(A-2)$ , then it has been proved that the point  $x^*$  is a global optimal solution of SOP.

<span id="page-25-0"></span>A.1.1 Linear Programming

If the functions  $f(x)$ ,  $g_i(x)$ ,  $j = 1, 2, \dots, p$  are all linear, then SOP is called a *linear programming*.

The feasible set of linear is always convex. A point *x* is called an extreme point of convex set *S* if  $x \in S$  and *x* cannot be expressed as a convex combination of two points in *S*. It has been shown that the optimal solution to linear programming corresponds to an extreme point of its feasible set provided that the feasible set *S* is bounded. This fact is the basis of the *simplex algorithm* which was developed by Dantzig as a very efficient method for solving linear programming.

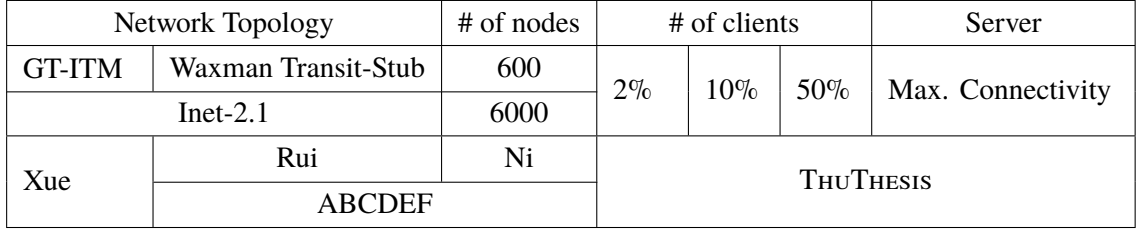

Table 1 This is an example for manually numbered table, which would not appear in the list of tables

Roughly speaking, the simplex algorithm examines only the extreme points of the feasible set, rather than all feasible points. At first, the simplex algorithm selects an extreme point as the initial point. The successive extreme point is selected so as to improve the objective function value. The procedure is repeated until no improvement in objective function value can be made. The last extreme point is the optimal solution.

#### <span id="page-26-0"></span>A.1.2 Nonlinear Programming

If at least one of the functions  $f(x)$ ,  $g_i(x)$ ,  $j = 1, 2, \dots, p$  is nonlinear, then SOP is called a *nonlinear programming*.

A large number of classical optimization methods have been developed to treat specialstructural nonlinear programming based on the mathematical theory concerned with analyzing the structure of problems.

诸事大学国委館 TSINGHUA UNIVERSITY LIBRARY

Figure 1 This is an example for manually numbered figure, which would not appear in the list of figures

Now we consider a nonlinear programming which is confronted solely with maximizing a real-valued function with domain  $\mathbb{R}^n$ . Whether derivatives are available or not, the usual strategy is first to select a point in  $\mathbb{R}^n$  which is thought to be the most likely place where the maximum exists. If there is no information available on which to base such a selection, a point is chosen at random. From this first point an attempt is made to construct a sequence of points, each of which yields an improved objective function value over its predecessor. The next point to be added to the sequence is chosen by analyzing the behavior of the function at the previous points. This construction continues until some termination criterion is met. Methods based upon this strategy are called *ascent methods*, which can be classified as *direct methods*, *gradient methods*, and *Hessian methods* according to the information about the behavior of objective function *f* . Direct methods require only that the function can be evaluated at each point. Gradient methods require the evaluation of first derivatives of *f* . Hessian methods require the evaluation of second derivatives. In fact, there is no superior method for all problems. The efficiency of a method is very much dependent upon the objective function.

#### <span id="page-26-1"></span>A.1.3 Integer Programming

*Integer programming* is a special mathematical programming in which all of the variables are assumed to be only integer values. When there are not only integer variables but also conventional continuous variables, we call it *mixed integer programming*. If all the variables are assumed either 0 or 1, then the problem is termed a *zero-one programming*. Although integer programming can be solved by an *exhaustive enumeration* theoretically, it is impractical to solve realistically sized integer programming problems. The most successful algorithm so far found to solve integer programming is called the *branch-and-bound enumeration* developed by Balas (1965) and Dakin (1965). The other technique to integer programming is the *cutting plane method* developed by Gomory (1959).

*Uncertain Programming* (*BaoDing Liu, 2006.2*)

### References

*NOTE: These references are only for demonstration. They are not real citations in the original text.*

- [1] Donald E. Knuth. The TEXbook. Addison-Wesley, 1984. ISBN: 0-201-13448-9
- [2] Paul W. Abrahams, Karl Berry and Kathryn A. Hargreaves. T<sub>E</sub>X for the Impatient. Addison-Wesley, 1990. ISBN: 0-201-51375-7
- [3] David Salomon. The advanced TEXbook. New York : Springer, 1995. ISBN:0-387-94556-3

### <span id="page-28-0"></span>附录 B 外文资料的调研阅读报告或书面翻译

#### 英文资料的中文标题

摘要:本章为外文资料翻译内容。如果有摘要可以直接写上来,这部分好像没有明确 的规定。

#### <span id="page-28-1"></span>B.1 单目标规划

北冥有鱼,其名为鲲。鲲之大,不知其几千里也。化而为鸟,其名为鹏。鹏之背,不 知其几千里也。怒而飞,其翼若垂天之云。是鸟也,海运则将徙于南冥。南冥者,天池也。

$$
p(y|\mathbf{x}) = \frac{p(\mathbf{x}, y)}{p(\mathbf{x})} = \frac{p(\mathbf{x}|y)p(y)}{p(\mathbf{x})}
$$
(123)

吾生也有涯,而知也无涯。以有涯随无涯,殆已!已而为知者,殆而已矣!为善无近 名,为恶无近刑,缘督以为经,可以保身,可以全生,可以养亲,可以尽年。

#### <span id="page-28-2"></span>B.1.1 线性规划

庖丁为文惠君解牛,手之所触,肩之所倚,足之所履,膝之所倚,砉然响然,奏刀� 然,莫不中音,合于桑林之舞,乃中经首之会。

| Network Topology |                     | # of nodes | # of clients     |        |        | Server            |
|------------------|---------------------|------------|------------------|--------|--------|-------------------|
| <b>GT-ITM</b>    | Waxman Transit-Stub | 600        | $2\%$            | $10\%$ |        | Max. Connectivity |
| $Inter-2.1$      |                     | 6000       |                  |        | $50\%$ |                   |
| Xue              | Rui                 | Ni         | <b>THUTHESIS</b> |        |        |                   |
|                  | <b>ABCDEF</b>       |            |                  |        |        |                   |

表 1 这是手动编号但不出现在索引中的一个表格例子

文惠君曰: "嘻, 善哉! 技盖至此乎?" 庖丁释刀对曰: "臣之所好者道也, 进乎技矣。 始臣之解牛之时,所见无非全牛者;三年之后,未尝见全牛也;方今之时,臣以神遇而不 以目视,官知止而神欲行。依乎天理,批大匣,导大匣,因其固然。技经肯綮之未尝,而况 大回乎!良庖岁更刀,割也;族庖月更刀,折也;今臣之刀十九年矣,所解数千牛矣,而 刀刃若新发于硎。彼节者有间而刀刃者无厚,以无厚入有间,恢恢乎其于游刃必有余地矣。 是以十九年而刀刃若新发于硎。虽然,每至于族,吾见其难为,怵然为戒,视为止,行为 迟,动刀甚微,回然已解,如土委地。提刀而立,为之而四顾,为之踌躇满志,善刀而藏 之。"

文惠君曰: "善哉!吾闻庖丁之言, 得养生焉。"

#### <span id="page-29-0"></span>B.1.2 非线性规划

孔子与柳下季为友,柳下季之弟名曰盗跖。盗跖从卒九千人,横行天下,侵暴诸侯。 穴室枢户,驱人牛马,取人妇女。贪得忘亲,不顾父母兄弟,不祭先祖。所过之邑,大国 守城,小国入保,万民苦之。孔子谓柳下季曰:"夫为人父者,必能诏其子;为人兄者,必 能教其弟。若父不能诏其子,兄不能教其弟,则无贵父子兄弟之亲矣。今先生,世之才士 也,弟为盗跖,为天下害,而弗能教也,丘窃为先生羞之。丘请为先生往说之。"

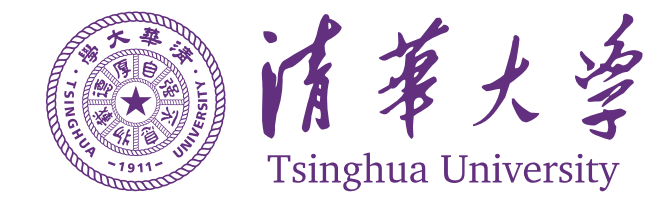

图 1 这是手动编号但不出现索引中的图片的例子

柳下季曰:"先生言为人父者必能诏其子,为人兄者必能教其弟,若子不听父之诏,弟 不受兄之教,虽今先生之辩,将奈之何哉?且跖之为人也,心如涌泉,意如飘风,强足以 距敌,辩足以饰非。顺其心则喜,逆其心则怒,易辱人以言。先生必无往。"

孔子不听,颜回为驭,子贡为右,往见盗跖。

#### <span id="page-29-1"></span>B.1.3 整数规划

盗跖乃方休卒徒大山之阳,脍人肝而�之。孔子下车而前,见谒者曰:"鲁人孔丘,闻 将军高义, 敬再拜谒者。"谒者入通。盗跖闻之大怒, 目如明星, 发上指冠, 曰: "此夫鲁国 之巧伪人孔丘非邪?为我告之:尔作言造语,妄称文、武,冠枝木之冠,带死牛之胁,多 辞缪说,不耕而食,不织而衣,摇唇鼓舌,擅生是非,以迷天下之主,使天下学士不反其 本,妄作孝弟,而侥幸于封侯富贵者也。子之罪大极重,疾走归!不然,我将以子肝益昼 �之膳。"

## 附录 C 其它附录

<span id="page-30-0"></span>前面两个附录主要是给本科生做例子。其它附录的内容可以放到这里,当然如果你愿 意,可以把这部分也放到独立的文件中,然后将其 \input 到主文件中。

### 致 谢

<span id="page-31-0"></span>衷心感谢导师 xxx 教授和物理系 xxx 副教授对本人的精心指导。他们的言传身教将使 我终生受益。

在美国麻省理工学院化学系进行九个月的合作研究期间,承蒙 xxx 教授热心指导与帮 助,不胜感激。感谢 xx 实验室主任 xx 教授,以及实验室全体老师和同学们的热情帮助和 支持!本课题承蒙国家自然科学基金资助,特此致谢。

感谢 ThuThesis,它的存在让我的论文写作轻松自在了许多,让我的论文格式规整漂 亮了许多。

# <span id="page-32-0"></span>在学期间发表的学术论文与研究成果

### 发表的学术论文

- [1] Yang Y, Ren T L, Zhang L T, et al. Miniature microphone with silicon- based ferroelectric thin films. Integrated Ferroelectrics, 2003, 52:229-235. (SCI 收录, 检索号:758FZ.)
- [2] 杨轶, 张宁欣, 任天令, 等. 硅基铁电微声学器件中薄膜残余应力的研究. 中国机械工 程, 2005, 16(14):1289-1291. (EI 收录, 检索号:0534931 2907.)
- [3] 杨轶, 张宁欣, 任天令, 等. 集成铁电器件中的关键工艺研究. 仪器仪表学报, 2003, 24(S4):192-193. (EI 源刊.)
- [4] Yang Y, Ren T L, Zhu Y P, et al. PMUTs for handwriting recognition. In press. (己被 Integrated Ferroelectrics 录用. SCI 源刊.)
- [5] Wu X M, Yang Y, Cai J, et al. Measurements of ferroelectric MEMS microphones. Integrated Ferroelectrics, 2005, 69:417-429. (SCI 收录, 检索号:896KM)
- [6] 贾泽, 杨轶, 陈兢, 等. 用于压电和电容微麦克风的体硅腐蚀相关研究. 压电与声光, 2006, 28(1):117-119. (EI 收录, 检索号:06129773469)
- [7] 伍晓明, 杨轶, 张宁欣, 等. 基于 MEMS 技术的集成铁电硅微麦克风. 中国集成电路, 2003, 53:59-61.

#### 研究成果

- [1] 任天令, 杨轶, 朱一平, 等. 硅基铁电微声学传感器畴极化区域控制和电极连接的方法: 中国, CN1602118A. (中国专利公开号)
- [2] Ren T L, Yang Y, Zhu Y P, et al. Piezoelectric micro acoustic sensor based on ferroelectric materials: USA, No.11/215, 102. (美国发明专利申请号)